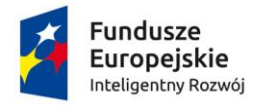

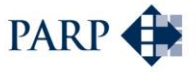

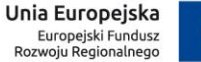

## **Polska Agencja Rozwoju Przedsiębiorczości**

ul. Pańska 81/83 00-834 Warszawa

## **Regulamin konkursu**

**w ramach**

## **Programu Operacyjnego Inteligentny Rozwój 2014-2020**

Oś priorytetowa III: Wsparcie innowacji w przedsiębiorstwach

# **Działanie 3.2 Wsparcie wdrożeń wyników prac B+R Poddziałanie 3.2.1 Badania na rynek**

Kwota przeznaczona na dofinansowanie projektów w konkursie:

- zlokalizowanych w województwie mazowieckim 71 000 000,00 zł

- zlokalizowanych w województwach innych niż mazowieckie – 679 000 000,00 zł

**Nr konkursu: 3 Rok: 2017**

## **02/08/2017**

*Data zatwierdzenia Regulaminu konkursu przez IZ*

#### **Podstawy prawne**

- 1. Niniejszy regulamin został przygotowany na podstawie:
	- 1) art. 41 ust. 1 ustawy z dnia 11 lipca 2014 r. o zasadach realizacji programów w zakresie polityki spójności finansowanych w perspektywie finansowej 2014-2020 (Dz. U. z 2016 poz. 217 z późn. zm.), zwanej "**ustawą wdrożeniową"**;
	- 2) wytycznych ministra właściwego do spraw rozwoju regionalnego w zakresie trybów wyboru projektów na lata 2014-2020;
	- 3) porozumienia z dnia 21 kwietnia 2016 r. w sprawie powierzenia realizacji Programu Operacyjnego Inteligentny Rozwój, lata 2014-2020 zawartego pomiędzy Ministrem Rozwoju a Polską Agencją Rozwoju Przedsiębiorczości.
- 2. Poddziałanie realizowane jest w szczególności zgodnie z następującymi regulacjami krajowymi:
	- 1) Programem Operacyjnym Inteligentny Rozwój 2014-2020, zatwierdzonym decyzją Komisji Europejskiej z dnia 12 lutego 2015 r., zwanym "POIR";
	- 2) Szczegółowym Opisem Osi Priorytetowych Programu Operacyjnego Inteligentny Rozwój 2014-2020, zwanym "SZOOP";
	- 3) Umową Partnerstwa przyjętą przez Radę Ministrów w dniu 8 stycznia 2014 r. zatwierdzoną przez Komisję Europejską w dniu 23 maja 2014 r.;
	- 4) ustawą z dnia 9 listopada 2000 r. o utworzeniu Polskiej Agencji Rozwoju Przedsiębiorczości (Dz. U. z 2016 r. poz. 359, z późn. zm.), zwaną "ustawą o **PARP"**;
	- 5) ustawą z dnia 27 sierpnia 2009 r. o finansach publicznych (Dz. U. z 2016 r. poz. 1870, z późn. zm.);
	- 6) ustawą z dnia 30 kwietnia 2004 r. o postępowaniu w sprawach dotyczących pomocy publicznej ( Dz. U. z 2016 r. poz. 1808, z późn. zm.);
	- 7) ustawą z dnia 17 lutego 2005 r. o informatyzacji działalności podmiotów realizujących zadania publiczne (Dz. U. z 2017 r. poz. 570);
	- 8) rozporządzeniem Ministra Infrastruktury i Rozwoju z dnia 10 lipca 2015 r. w sprawie udzielania przez Polską Agencję Rozwoju Przedsiębiorczości pomocy finansowej w ramach Programu Operacyjnego Inteligentny Rozwój 2014-2020 (Dz. U. poz. 1027, z późn. zm.), zwanego "rozporządzeniem".
	- 9) wytycznymi ministra właściwego do spraw rozwoju regionalnego w zakresie kwalifikowalności wydatków w ramach Europejskiego Funduszu Rozwoju Regionalnego, Europejskiego Funduszu Społecznego oraz Funduszu Spójności na lata 2014 – 2020, zwanymi "wytycznymi horyzontalnymi w zakresie **kwalifikowalności"**;
	- 10) wytycznymi ministra właściwego do spraw rozwoju regionalnego w zakresie

kwalifikowalności wydatków w ramach Programu Operacyjnego Inteligentny Rozwój 2014-2020, zwanymi "wytycznymi POIR".

- 3. Poddziałanie realizowane jest w szczególności zgodnie z następującymi regulacjami unijnymi:
	- 1) rozporządzeniem Parlamentu Europejskiego i Rady (UE) nr 1303/2013 z dnia 17 grudnia 2013 r. ustanawiającym wspólne przepisy dotyczące Europejskiego Funduszu Rozwoju Regionalnego, Europejskiego Funduszu Społecznego, Funduszu Spójności, Europejskiego Funduszu Rolnego na rzecz Rozwoju Obszarów Wiejskich oraz Europejskiego Funduszu Morskiego i Rybackiego oraz ustanawiającym przepisy ogólne dotyczące Europejskiego Funduszu Rozwoju Regionalnego, Europejskiego Funduszu Społecznego, Funduszu Spójności i Europejskiego Funduszu Morskiego i Rybackiego oraz uchylającym rozporządzenie Rady (WE) nr 1083/2006 (Dz. Urz. UE L 347 z 20.12.2013 r., str. 320 z późn. zm.), zwanym "rozporządzeniem nr **1303/2013"**;
	- 2) rozporządzeniem Parlamentu Europejskiego i Rady (UE) nr 1301/2013 z dnia 17 grudnia 2013 r. w sprawie Europejskiego Funduszu Rozwoju Regionalnego i przepisów szczególnych dotyczących celu "Inwestycje na rzecz wzrostu i zatrudnienia" oraz w sprawie uchylenia rozporządzenia (WE) nr 1080/2006 (Dz. Urz. UE L 347 z 20.12.2013 r., str. 289), zwanym "rozporządzeniem nr 1301/2013";
	- 3) rozporządzeniem Komisji (UE) nr 651/2014 z dnia 17 czerwca 2014 r. uznającym niektóre rodzaje pomocy za zgodne z rynkiem wewnętrznym w zastosowaniu art. 107 i 108 Traktatu (Dz. Urz. UE L 187 z 26.06.2014 r., str. 1, z późn. zm.), zwanym "**rozporządzeniem KE nr 651/2014**";
	- 4) rozporządzeniem Komisji (UE) nr 1407/2013 z dnia 18 grudnia 2013 r. w sprawie stosowania art. 107 i 108 Traktatu o funkcjonowaniu Unii Europejskiej do *pomocy de minimis* (Dz. Urz. UE L 352 z 24.12.2013 r., str. 1), zwanym "**rozporządzeniem KE nr 1407/2013**";
	- 5) rozporządzeniem delegowanym Komisji (UE) nr 480/2014 z dnia 3 marca 2014 r. uzupełniającym rozporządzenie Parlamentu Europejskiego i Rady (UE) nr 1303/2013 ustanawiające wspólne przepisy dotyczące Europejskiego Funduszu Rozwoju Regionalnego, Europejskiego Funduszu Społecznego, Funduszu Spójności, Europejskiego Funduszu Rolnego na rzecz Rozwoju Obszarów Wiejskich oraz Europejskiego Funduszu Morskiego i Rybackiego oraz ustanawiające przepisy ogólne dotyczące Europejskiego Funduszu Rozwoju Regionalnego, Europejskiego Funduszu Społecznego, Funduszu Spójności i Europejskiego Funduszu Morskiego i Rybackiego (Dz. Urz. UE L 138 z 13.05.2014 r., str. 5, z późn.zm.).

#### **Określenia i skróty**

Użyte w regulaminie określenia i skróty oznaczają:

- 1) **beneficjent –** podmiot, o którym mowa w art. 2 pkt 1 ustawy wdrożeniowej;
- 2) **Centrum Pomocy PARP –** zakładkę na stronie internetowej PARP, w której zamieszczone są informacje pomocnicze w zakresie procedury konkursowej;
- 3) **dni robocze –** dni z wyłączeniem sobót i dni ustawowo wolnych od pracy;
- 4) **Generator Wniosków (GW)** narzędzie informatyczne udostępnione za pośrednictwem strony internetowej PARP umożliwiające wnioskodawcy utworzenie indywidualnego profilu w systemie informatycznym PARP oraz złożenie wniosku o dofinansowanie w konkursie przeprowadzanym w ramach poddziałania;
- 5) **Instytucja Pośrednicząca (IP) –** podmiot, o którym mowa w art. 2 pkt 9 ustawy wdrożeniowej. W przypadku poddziałania funkcję Instytucji Pośredniczącej pełni Polska Agencja Rozwoju Przedsiębiorczości (PARP);
- 6) **Instytucja Zarządzająca (IZ) –** instytucję, o której mowa w art. 2 pkt 11 ustawy wdrożeniowej. W przypadku poddziałania funkcję Instytucji Zarządzającej pełni minister właściwy do spraw rozwoju regionalnego;
- 7) **Komisja Oceny Projektów (KOP) –** komisję, o której mowa w art. 44 ustawy wdrożeniowej. W skład KOP wchodzą pracownicy PARP lub eksperci, o których mowa w art. 49 ustawy wdrożeniowej;
- 8) **Mikro, mały lub średni przedsiębiorca (MSP) –** przedsiębiorca spełniający warunki mikroprzedsiębiorstwa, małego lub średniego przedsiębiorstwa określone w załączniku I do rozporządzenia KE nr 651/2014;
- 9) **Panel Ekspertów** (panel członków KOP) członków KOP dokonujących wspólnej oceny merytorycznej danego projektu;
- 10) **poddziałanie**  poddziałanie 3.2.1 *Badania na rynek* realizowane w ramach III osi priorytetowej Programu Operacyjnego Inteligentny Rozwój 2014-2020;
- 11) **portal –** portal internetowy, o którym mowa w art. 2 pkt 16 ustawy wdrożeniowej, dostępny pod adresem www.funduszeeuropejskie.gov.pl;
- 12) **prace rozwojowe –** eksperymentalne prace rozwojowe w rozumieniu art. 2 pkt 86 rozporządzenia KE nr 651/2014;
- 13) **projekt –** przedsięwzięcie, o którym mowa w art. 2 pkt 18 ustawy wdrożeniowej;
- 14) **strona internetowa PARP** stronę internetową www.parp.gov.pl;
- 15) **wniosek o dofinansowanie** dokument, w którym zawarte są informacje o wnioskodawcy oraz opis projektu lub przedstawione w innej formie informacje na temat projektu, na podstawie, których dokonuje się oceny spełnienia przez ten projekt

kryteriów wyboru projektów, o których mowa w załączniku nr 1 do regulaminu, przy czym za integralną część wniosku o dofinansowanie uznaje się wszystkie jego załączniki; wzór wniosku o dofinansowanie stanowi załącznik nr 2 do regulaminu;

16) **wnioskodawca** – podmiot, o którym mowa w art. 2 pkt 28 ustawy wdrożeniowej.

## **§ 3**

## **Postanowienia ogólne**

- 1. Celem konkursu jest wyłonienie projektów, które w największym stopniu przyczynią się do osiągnięcia celów POIR oraz celów poddziałania określonych w SZOOP, do których należy w szczególności wzmocnienie konkurencyjności i innowacyjności przedsiębiorstw z sektora MSP poprzez wdrażanie wyników prac badawczo-rozwojowych.
- 2. Wybór projektów do dofinansowania następuje w trybie konkursowym, o którym mowa w art. 38 ust. 1 pkt 1 ustawy wdrożeniowej.
- 3. Wnioski o dofinansowanie mogą być składane w okresie od 5 września 2017 r. do 28 lutego 2018 r. (w ostatnim dniu naboru do godz.16:00:00). Konkurs podzielony jest na 4 etapy:
	- 1) I etap od 5 września 2017 r. do 30 września 2017 r.
	- 2) II etap od 1 października 2017 r. do 31 października 2017 r.
	- 3) III etap od 1 listopada 2017 r. do 31 grudnia 2017 r.
	- 4) IV etap od 1 stycznia 2018 r. do 28 lutego 2018 r.

Etap konkursu obejmuje nabór wniosków o dofinansowanie w danym okresie. Złożone w danym etapie konkursu wnioski o dofinansowanie będą oceniane na zasadach określonych w niniejszym regulaminie. Po zakończeniu oceny PARP opublikuje listę projektów, o której mowa w § 12 ust. 2.

- 4. Wniosek o dofinansowanie uznaje się za złożony, jeśli został złożony:
	- 1) w terminie, o którym mowa w ust. 3;
	- 2) do PARP;
	- 3) w konkursie nr 3 rok 2017 w ramach poddziałania;
	- 4) zgodnie z zasadami określonymi w §6.
- 5. Kwota środków przeznaczonych na dofinansowanie projektów:
	- 1) zlokalizowanych w województwie mazowieckim wynosi 71 000 000,00 zł (słownie: siedemdziesiąt jeden milionów złotych);
	- 2) zlokalizowanych w województwach innych niż mazowieckie wynosi 679 000 000,00 zł (słownie: sześćset siedemdziesiąt dziewięć milionów złotych).
- 6. Wszystkie terminy realizacji czynności określonych w regulaminie, jeśli nie wskazano inaczej, wyrażone są w dniach kalendarzowych.
- 7. Ilekroć w regulaminie mowa jest o adresie poczty elektronicznej wnioskodawcy, oznacza to adres e-mail służący do korespondencji, określony w punkcie III wniosku o dofinansowanie, a w przypadku ustanowienia pełnomocnika – w punkcie IV wniosku o dofinansowanie. Wnioskodawca jest zobowiązany podać adres, na który należy kierować korespondencję w formie elektronicznej (e-mail), zapewniający skuteczną komunikację pomiędzy PARP a wnioskodawcą przy ocenie wniosku o dofinansowanie.
- 8. W przypadku rozpoczęcia realizacji projektu po dniu złożenia wniosku o dofinansowanie lecz przed dniem wejścia w życie umowy o dofinansowanie wnioskodawca realizuje projekt na własne ryzyko.
- 9. W przypadku zamówień, do których nie stosuje się ustawy z dnia 29 stycznia 2004 r. Prawo zamówień publicznych (Dz. U. z 2015 r. poz. 2164, z późn. zm.), wszczętych przed dniem wejścia w życie umowy o dofinansowanie projektu wnioskodawca stosuje przepisy art. 6c ustawy o PARP oraz postanowienia wytycznych horyzontalnych w zakresie kwalifikowalności<sup>1</sup>, w tym w szczególności w zakresie zasady rozeznania rynku i zasady konkurencyjności.
- 10. W przypadku publikacji zamówień przeprowadzanych zgodnie z zasadą konkurencyjności, Wnioskodawca publikuje zapytanie ofertowe na stronie internetowej [https://bazakonkurencyjnosci.funduszeeuropejskie.gov.pl/.](https://bazakonkurencyjnosci.funduszeeuropejskie.gov.pl/) Informację o zmianach zapytania ofertowego, treść pytań dotyczących zapytania ofertowego wraz z wyjaśnieniami zamawiającego oraz wyniki postępowania upublicznia się w taki sposób, w jaki zostało upublicznione zapytanie ofertowe.<sup>2</sup>
- 11. Wnioskodawca nie może złożyć wniosku o dofinansowanie projektu, który aktualnie jest przedmiotem:
	- 1) oceny w ramach innego naboru prowadzonego w PARP lub
	- 2) procedury odwoławczej lub
	- 3) postępowania sądowo administracyjnego,

pod rygorem pozostawienia bez rozpatrzenia wniosku o dofinansowanie złożonego w niniejszym konkursie.

12. Wniosek dotyczący tego samego projektu nie może zostać złożony jednocześnie w dwóch konkursach równoległych tj. w niniejszym konkursie i w konkursie nr 4 w 2017 – dedykowanym projektom realizowanym w średnich miastach. Jeżeli Wnioskodawca złoży więcej niż jeden wniosek dotyczący tego samego projektu, oceniony zostanie wniosek złożony jako pierwszy. Pozostałe wnioski zostaną pozostawione bez rozpatrzenia.

<sup>1</sup> <sup>1</sup> *Wytyczne w zakresie kwalifikowalności wydatków w ramach Europejskiego Funduszu Rozwoju Regionalnego, Europejskiego Funduszu Społecznego oraz Funduszu Spójności na lata 2014-2020*

<sup>2</sup> Zapis wprowadzony zgodnie z rozdziałem 6.5.2 pkt 14 obowiązujących *Wytycznych w zakresie kwalifikowalności wydatków w ramach Europejskiego Funduszu Rozwoju Regionalnego, Europejskiego Funduszu Społecznego oraz Funduszu Spójności na lata 2014-2020*

- 13. Jeżeli wniosek nie zostanie wybrany do dofinansowania lub zostanie pozostawiony bez rozpatrzenia w danym etapie konkursu, Wnioskodawca może złożyć poprawiony wniosek dotyczący tego samego projektu, w kolejnym etapie konkursu.
- 14. W ramach jednego konkursu/etapu konkursu Wnioskodawca może złożyć więcej niż jeden wniosek, o ile nie dotyczy on tego samego projektu.
- 15. Okres realizacji projektu wskazany we Wniosku o dofinansowanie oraz harmonogramie realizacji projektu nie może być dłuższy niż 30 miesięcy i wykraczać poza końcową datę okresu kwalifikowalności wydatków w ramach POIR (tj. 31 grudnia 2023 r.).
- 16. Data rozpoczęcia realizacji projektu nie może być późniejsza niż 30 września 2018 r.
- 17. Wnioskodawca może zapoznać się z nagraniem, o którym mowa w § 10 ust. 8, po rozstrzygnięciu konkursu, o którym mowa w § 11 ust. 5, wyłącznie w siedzibie PARP po złożeniu pisemnego wniosku o zapoznanie się z nagraniem. Osobami uprawnionymi do obejrzenia nagrania są osoby wchodzące w skład organu uprawnionego do reprezentacji wnioskodawcy, prokurenci oraz upoważnieni przez wnioskodawcę pracownicy.

### **Przedmiot konkursu**

- 1. Dofinansowaniu będą podlegały projekty dotyczące wdrożenia wyników prac badawczorozwojowych przeprowadzonych przez wnioskodawcę samodzielnie lub na jego zlecenie prowadzących do wprowadzenia na rynek nowych bądź znacząco ulepszonych produktów (wyrobów lub usług).
- 2. O dofinansowanie w ramach poddziałania mogą ubiegać się wyłącznie mikro-, mali lub średni przedsiębiorcy prowadzący działalność gospodarczą na terytorium Rzeczypospolitej Polskiej potwierdzoną wpisem do odpowiedniego rejestru.
- 3. Dofinansowanie stanowi:
	- 1) regionalną pomoc inwestycyjną udzielaną zgodnie z przepisami rozdziału I, art. 13 i 14 rozdziału III oraz rozdziału IV rozporządzania KE nr 651/2014;
	- 2) pomoc na usługi doradcze udzielaną zgodnie z przepisami rozdziału I, art. 18 rozdziału III oraz rozdziału IV rozporządzenia KE nr 651/2014;
	- 3) pomoc na prace rozwojowe udzielaną zgodnie z przepisami rozdziału I, art. 25 rozdziału III oraz rozdziału IV rozporządzenia KE nr 651/2014.
	- 4) pomoc *de minimis*, na pokrycie kosztów ustanowienia i utrzymania zabezpieczenia w formie, o której mowa w § 42 pkt 18 rozporządzenia, dla zaliczki wypłaconej na rzecz MŚP, udzielaną zgodnie z przepisami rozporządzenia KE nr 1407/2013;
- 4. Pomoc w ramach poddziałania nie może być udzielona podmiotowi wykluczonemu z możliwości otrzymania dofinansowania (art. 37 ust. 3 pkt 1 ustawy wdrożeniowej):
	- 1) na podstawie art. 6b ust.3 ustawy o PARP;
	- 2) na podstawie art. 207 ust. 4 ustawy z dnia 27 sierpnia 2009 r. o finansach publicznych;
- 3) na podstawie art. 211 ust. 2 ustawy z dnia 30 czerwca 2005 r. o finansach publicznych (Dz. U. Nr 249, poz. 2104, z późn. zm.);
- 4) wobec którego orzeczono zakaz, o którym mowa w art. 12 ust. 1 pkt 1 ustawy z dnia 15 czerwca 2012 r. o skutkach powierzania wykonywania pracy cudzoziemcom przebywającym wbrew przepisom na terytorium Rzeczypospolitej Polskiej (Dz. U. poz. 769) lub zakaz, o którym mowa w art. 9 ust. 1 pkt 2a ustawy z dnia 28 października 2002 r. o odpowiedzialności podmiotów zbiorowych za czyny zabronione pod groźbą kary (Dz. U. z 2016 r. poz. 1541, z późn.zm.)
- 5) który znajduje się w trudnej sytuacji w rozumieniu unijnych przepisów dotyczących pomocy państwa w szczególności rozporządzenia KE nr 651/2014;
- 6) na którym ciąży obowiązek zwrotu pomocy wynikający z decyzji Komisji Europejskiej uznającej pomoc za niezgodną z prawem oraz rynkiem wewnętrznym.
- 5. Pomoc nie może być udzielona w przypadkach wskazanych w § 4 ust. 3 rozporządzenia, w art. 1 ust. 2-5 rozporządzenia KE nr 651/2014, w art. 3 ust 3 rozporządzenia nr 1301/2013, oraz w art. 1 ust. 1 rozporządzenia KE nr 1407/2013.
- 6. Wnioskodawcy oraz projekty muszą spełnić kryteria wyboru projektów obowiązujące dla poddziałania, zatwierdzone przez Komitet Monitorujący POIR, które są zawarte w załączniku nr 1 do regulaminu.

### **Zasady finansowania projektów**

- 1. Minimalna wartość kosztów kwalifikowalnych projektu ogółem dla mikro i małych przedsiębiorców wynosi 5 mln zł. Minimalna wartość kosztów kwalifikowalnych projektu ogółem dla średnich przedsiębiorców wynosi 10 mln zł.
- 2. Maksymalna wartość kosztów kwalifikowalnych projektu wynosi równowartość<sup>1</sup> 50 mln EUR.
- 3. Maksymalna wartość kosztów kwalifikowalnych projektu na prace rozwojowe wynosi 1 mln zł.
- 4. Maksymalna wartość kosztów kwalifikowalnych projektu na usługi doradcze wynosi 1 mln zł.
- 5. Maksymalna kwota dofinansowania wynosi 20 mln zł, w tym:

1

<sup>1</sup> W ramach konkursu dofinansowania nie mogą otrzymać projekty duże w rozumieniu art. 100 rozporządzenia nr 1303/2013 W celu ustalenia, czy całkowity koszt kwalifikowalny danego projektu przekracza próg określony w art. 100 rozporządzenia nr 1303/2013, a tym samym czy dany projekt jest dużym projektem, należy zastosować kurs wymiany EUR/PLN, stanowiący średnią arytmetyczną kursów średnioważonych Narodowego Banku Polskiego, z ostatnich sześciu miesięcy poprzedzających dofinansowanie. Kursy publikowane są na stronie www :http://www.nbp.pl/home.aspx?f=/kursy/kursy\_archiwum.html

- 1) na prace rozwojowe 450 tys. zł;
- 2) na usługi doradcze 500 tys. zł.
- 6. Do kosztów kwalifikowalnych w zakresie regionalnej pomocy inwestycyjnej zalicza się koszty:
	- 1) nabycia prawa użytkowania wieczystego gruntu oraz nabycia prawa własności nieruchomości, z wyłączeniem lokali mieszkalnych;
	- 2) nabycia albo wytworzenia środków trwałych innych niż określone w pkt 1;
	- 3) nabycia robót i materiałów budowlanych;
	- 4) nabycia wartości niematerialnych i prawnych w formie patentów, licencji, know-how oraz innych praw własności intelektualnej, jeżeli spełniają łącznie następujące warunki:
		- a) będą wykorzystywane wyłącznie w przedsiębiorstwie przedsiębiorcy otrzymującego pomoc,
		- b) będą podlegać amortyzacji zgodnie z przepisami o rachunkowości,
		- c) będą nabyte od osób trzecich niepowiązanych z przedsiębiorcą na warunkach rynkowych,
		- d) będą stanowić aktywa przedsiębiorcy otrzymującego pomoc i pozostaną związane z projektem, na który przyznano pomoc, przez co najmniej 3 lata od dnia zakończenia realizacji projektu,
	- 5) rat spłaty kapitału nieruchomości zabudowanych i niezabudowanych, poniesione przez korzystającego do dnia zakończenia realizacji projektu, do wysokości kapitału z dnia zawarcia umowy leasingu, albo spłatę kapitału nieruchomości zabudowanych i niezabudowanych, należną finansującemu z tytułu umowy leasingu, o ile we wniosku o udzielenie pomocy finansujący jest wskazany przez wnioskodawcę jako podmiot upoważniony do poniesienia kosztu, przy czym umowa leasingu, będzie obejmowała okres co najmniej 3 lat od przewidywanego dnia zakończenia realizacji projektu;
	- 6) rat spłaty kapitału środków trwałych, innych niż określone w pkt 5, poniesionych przez korzystającego do dnia zakończenia realizacji projektu, do wysokości kapitału z dnia zawarcia umowy leasingu albo spłatę kapitału środków trwałych, innych niż określone w pkt 5, należną finansującemu z tytułu umowy leasingu o ile we wniosku o udzielenie pomocy finansujący jest wskazany przez wnioskodawcę jako podmiot upoważniony do poniesienia kosztu, przy czym umowa leasingu prowadzi do przeniesienia własności tych środków na korzystającego, z wyłączeniem leasingu zwrotnego.
- 7. Łączna wartość kosztów kwalifikowalnych, o których mowa w ust. 6 pkt 1 i 5, może wynosić do 10 % kosztów kwalifikowalnych, o których mowa w ust. 6.
- 8. Łączna wartość kosztów kwalifikowalnych, o których mowa w ust. 6 pkt 1, 3 i 5, może wynosić do 20 % kosztów kwalifikowalnych, o których mowa w ust. 6, jednak nie więcej niż 5 mln zł.
- 9. Do kosztów kwalifikowalnych w zakresie prac rozwojowych zalicza się koszty:
	- 1) wynagrodzeń wraz z pozapłacowymi kosztami pracy, w tym składkami na ubezpieczenia społeczne i zdrowotne, osób zatrudnionych przy realizacji projektu w części, w jakiej wynagrodzenia te są bezpośrednio związane z jego realizacją,
	- 2) badań wykonywanych na podstawie umowy, wiedzy i patentów zakupionych lub użytkowanych na podstawie licencji udzielonej przez podmioty zewnętrzne na warunkach pełnej konkurencji oraz usług doradczych i usług równorzędnych wykorzystywanych wyłącznie na potrzeby związane z realizacją projektu,
	- 3) operacyjne, w tym koszty materiałów, środków eksploatacyjnych i podobnych produktów, ponoszone bezpośrednio w wyniku realizacji projektu.
- 10. Kosztami kwalifikowalnymi w zakresie usług doradczych są koszty usług doradczych świadczonych przez doradców zewnętrznych. Usługi doradcze nie mogą mieć charakteru ciągłego ani okresowego, nie mogą być też związane z bieżącą działalnością operacyjną MŚP, w szczególności w zakresie doradztwa podatkowego, stałej obsługi prawnej lub reklamy.
- 11. Maksymalna intensywność regionalnej pomocy inwestycyjnej jest określona w § 3 i § 5 rozporządzenia Rady Ministrów z dnia 30 czerwca 2014 r. w sprawie ustalenia mapy pomocy regionalnej na lata 2014-2020 (Dz. U. poz. 878).
- 12. Maksymalna intensywność pomocy na prace rozwojowe wynosi:

1) 35% kosztów kwalifikowalnych dla średnich przedsiębiorców;

- 2) 45% kosztów kwalifikowalnych dla mikro- i małych przedsiębiorców.
- 13. Maksymalna intensywność pomocy na usługi doradcze wynosi 50 % kosztów kwalifikowalnych.
- 14. Pomoc *de minimis* może być udzielona wnioskodawcy, jeżeli wartość tej pomocy brutto łącznie z wartością innej pomocy *de minimis* otrzymanej przez jednego przedsiębiorcę w rozumieniu art. 2 ust. 2 rozporządzenia nr 1407/2013, w okresie bieżącego roku i dwóch poprzednich lat podatkowych nie przekracza kwoty stanowiącej równowartość 200 000 euro, a w przypadku przedsiębiorcy prowadzącego działalność w sektorze drogowego transportu towarów - 100 000 euro oraz spełnione są inne warunki określone w odrębnych przepisach prawa.
- 15. Maksymalna intensywność pomocy *de minimis* na pokrycie kosztów ustanowienia i utrzymania zabezpieczenia jest tożsama z maksymalną intensywnością, o której mowa w ust. 11.
- 16. Warunki uznania poniesionych kosztów za koszty kwalifikowalne zostały określone w szczególności w art. 6c ustawy o PARP, w § 6 ust. 1 rozporządzenia, w art. 44 ust. 3 ustawy z dnia 27 sierpnia 2009 r. o finansach publicznych, w wytycznych horyzontalnych w zakresie kwalifikowalności oraz w wytycznych POIR.

### **Zasady składania wniosków o dofinansowanie**

- 1. Wniosek o dofinansowanie należy złożyć wyłącznie w wersji elektronicznej za pośrednictwem **GW**, udostępnionego na stronie internetowej PARP, z zastrzeżeniem ust. 15-16. Wniosek o dofinansowanie należy sporządzić zgodnie z *Instrukcją wypełniania wniosku o dofinansowanie projektu* stanowiącą załącznik nr 3 do regulaminu. Wszelkie inne formy elektronicznej lub papierowej wizualizacji treści wniosku nie stanowią wniosku o dofinansowanie i nie będą podlegać ocenie.
- 2. Warunkiem uznania, że wniosek o dofinansowanie został złożony do PARP jest formalne potwierdzenie przez wnioskodawcę złożenia wniosku o dofinansowanie w **GW**. Formalne potwierdzenie złożenia wniosku następuje poprzez złożenie do PARP oświadczenia, o którym mowa w ust. 7.
- 3. Wniosek o dofinansowanie musi zostać sporządzony w języku polskim, zgodnie z art. 5 ustawy z dnia 7 października 1999 r. o języku polskim (Dz. U. z 2011 r. Nr 43, poz. 224, z późn. zm.), z wyjątkiem użycia obcojęzycznych nazw własnych lub pojedynczych wyrażeń w języku obcym. Dokumenty sporządzone w języku obcym muszą zostać przetłumaczone na język polski przez tłumacza przysięgłego.
- 4. Zarejestrowanie i złożenie wniosku o dofinansowanie w **GW** będzie możliwe w okresie naboru wniosków o dofinansowanie określonym w § 3 ust. 3.
- 5. Datą **złożenia wniosku o dofinansowanie** jest data wygenerowana przez system po naciśnięciu przycisku "Złóż wniosek" w **GW**.
- 6. Wnioski o dofinansowanie w ostatni dzień naboru muszą zostać złożone w **GW** do godz. 16:00:00. Z upływem tej godziny upływa termin składania wniosków o dofinansowanie. Czas złożenia wniosku o dofinansowanie odnotowywany jest przez serwer PARP.
- 7. Formalne potwierdzenie złożenia wniosku o dofinansowanie musi nastąpić w ciągu **2 dni roboczych** od dnia złożenia wniosku o dofinansowanie w **GW**. W celu formalnego potwierdzenia złożenia wniosku o dofinansowanie, wnioskodawca jest zobowiązany do załączenia w **GW** skanu oświadczenia, zgodnego z treścią załącznika nr 4 do regulaminu, podpisanego przez osobę lub osoby upoważnione do reprezentowania wnioskodawcy (wraz ze skanem pełnomocnictwa lub innego dokumentu poświadczającego umocowanie osoby/osób składających podpisy do reprezentowania wnioskodawcy – jeśli dotyczy).
- 8. Oświadczenie, o którym mowa w ust. 7, będzie dostępne w GW po naciśnięciu w nim przycisku "Złóż wniosek".
- 9. Po załączeniu skanu oświadczenia o złożeniu wniosku w Generatorze Wniosków, wnioskodawca dostarcza oryginał oświadczenia do PARP (wraz z oryginałem pełnomocnictwa lub innego dokumentu poświadczającego umocowanie osoby/osób składających podpisy do reprezentowania wnioskodawcy – jeśli dotyczy):
	- 1) na adres:

Polska Agencja Rozwoju Przedsiębiorczości ul. Pańska 81/83 00-834 Warszawa

z dopiskiem "dotyczy poddziałania 3.2.1 PO IR"

**albo**

2) za pośrednictwem platformy usług administracji publicznej ePUAP z wykorzystaniem kwalifikowanego podpisu elektronicznego albo podpisu potwierdzonego profilem zaufanym ePUAP.

Weryfikacja przez PARP oryginału oświadczenia o złożeniu wniosku w Generatorze Wniosków dostarczonego przez wnioskodawcę będzie miała miejsce przed zawarciem umowy o dofinansowanie projektu.

- 10. Poprzez podpisanie i złożenie oświadczenia, o którym mowa w ust. 7, wnioskodawca potwierdza zgodność oświadczeń i danych zawartych we wniosku o dofinansowanie i jego załącznikach ze stanem faktycznym i prawnym. Oświadczenia oraz dane zawarte we wniosku o dofinansowanie są składane pod rygorem odpowiedzialności karnej za składanie fałszywych zeznań, zgodnie z art. 37 ust. 4 ustawy wdrożeniowej.
- 11. Informacja o dokonaniu formalnego potwierdzenia złożenia wniosku o dofinansowanie będzie dostępna dla wnioskodawcy za pośrednictwem **GW**.
- 12. Wnioskodawca dołącza w **GW** wersje elektroniczne załączników (dopuszczalne formaty: jpg, pdf, xls, xlsx). Wielkość pojedynczego załącznika nie powinna przekraczać 4 MB.
- 13. W przypadku zidentyfikowanych przez wnioskodawcę problemów z dołączaniem załączników w **GW**, wnioskodawca powinien dokonać zgłoszenia problemów za pomocą dedykowanego formularza, o którym mowa w ust. 15 dostępnego w **GW**. PARP, uwzględniając zgłoszenie, może wskazać jako uprawnioną formę złożenia załączników formę papierową lub formę elektroniczną na nośniku danych (np. CD, DVD). Informacja w tym zakresie jest kierowana do wnioskodawcy na adres poczty elektronicznej wskazany przez wnioskodawcę w zgłoszeniu.
- 14. Złożenie załączników w sposób, o którym mowa w ust. 13 musi nastąpić w terminie 2 dni roboczych od dnia złożenia wniosku o dofinansowanie w **GW**. Załączniki muszą być wystawione i ważne najpóźniej na dzień złożenia wniosku o dofinansowanie. Przy czym, w przypadku zewnętrznych źródeł finansowania, promesa kredytowa lub/i leasingowa musi być ważna przez okres nie krótszy niż 6 m-cy od dnia złożenia wniosku
- 15. W przypadku stwierdzenia błędów związanych z funkcjonowaniem **GW**, wnioskodawca ma możliwość zgłaszania błędów wyłącznie za pomocą **dedykowanego formularza** dostępnego w **GW**, pod rygorem pozostawienia zgłoszenia bez rozpatrzenia.
- 16. Inna, niż określona w ust. 15 forma zgłaszania błędów, jest dopuszczalna jedynie w przypadku awarii formularza, o którym mowa w ust. 15.
- 17. W celu ustalenia sposobu zgłaszania błędów w przypadku awarii formularza, o którym mowa w ust. 15, wnioskodawca jest zobowiązany skontaktować się z PARP za pośrednictwem formularza kontaktowego zamieszczonego na stronie internetowej PARP w zakładce Centrum Pomocy PARP.
- 18. PARP kieruje całość korespondencji dotyczącej przyjętego zgłoszenia błędu, w tym wynik rozpatrzenia zgłoszenia błędu, na adres poczty elektronicznej wskazany przez wnioskodawcę w zgłoszeniu błędu. Wnioskodawca jest zobowiązany do wskazania adresu poczty elektronicznej zapewniającego skuteczną komunikację.
- 19. Pozytywne rozpatrzenie błędu zgłoszonego przez wnioskodawcę jest możliwe jedynie w przypadku, gdy problemy wnioskodawcy związane z pracą z narzędziem informatycznym są związane z wadliwym funkcjonowaniem **GW** i leżą po stronie PARP, nie zaś po stronie wnioskodawcy.
- 20. W razie wystąpienia długotrwałych problemów technicznych uniemożliwiających składanie wniosków o dofinansowanie za pomocą **GW**, należy stosować się do komunikatów zamieszczanych na stronie internetowej PARP.
- 21. Wycofanie wniosku o dofinansowanie z ubiegania się o dofinansowanie następuje na podstawie pisemnego oświadczenia wnioskodawcy o wycofaniu wniosku o dofinansowanie.
- 22. W przypadku pozostawienia wniosku o dofinansowanie bez rozpatrzenia z uwagi na okoliczności wskazane w § 3 ust. 11 lub w § 7 ust. 7, wnioskodawcy nie przysługuje protest w rozumieniu rozdziału 15 ustawy wdrożeniowej. Pozostawienie wniosku o dofinansowanie bez rozpatrzenia nie stanowi negatywnej oceny, o której mowa w art. 53 ust. 2 ustawy wdrożeniowej.

## **Sposób uzupełniania we wniosku o dofinansowanie braków formalnych lub poprawiania w nim oczywistych omyłek**

- 1. W przypadku stwierdzenia we wniosku o dofinansowanie braków formalnych lub oczywistych omyłek, PARP wzywa wnioskodawcę do ich uzupełnienia lub poprawienia. Wezwanie kierowane jest przez PARP na adres poczty elektronicznej wnioskodawcy, jak określono w § 3 ust 7. Wnioskodawca musi uzupełnić braki formalne lub poprawić oczywiste omyłki w terminie 7 dni od dnia wysłania przez PARP wezwania. PARP może wysłać wezwanie do wnioskodawcy na każdym etapie konkursu.
- 2. Dla rozstrzygnięcia, czy dokonano wskazanego w wezwaniu uzupełnienia lub poprawienia wniosku o dofinansowanie w terminie decydująca jest:
	- 1) data złożenia nowej wersji wniosku o dofinansowanie w **GW** lub dołączenia załączników w **GW** (data generowana jest przez system po naciśnięciu przycisku "Uzupełnij wniosek") albo
	- 2) data nadania dokumentu **w polskiej placówce pocztowej operatora wyznaczonego w rozumieniu ustawy z dnia 23 listopada 2012 r. – Prawo pocztowe** (Dz.U. z 2016 r. poz. 1113, z późn.zm.) (**tj. w placówce Poczty Polskiej**) lub data widniejąca na pieczęci wpływu dokumentu dostarczonego do PARP (w przypadkach innych, niż nadanie dokumentu w placówce Poczty Polskiej) w przypadku, gdy w

związku z wystąpieniem okoliczności, określonych w § 6 ust. 14 nie jest możliwe złożenie załączników w **GW**.

- 3. Dopuszczalne jest **jednokrotne** uzupełnienie lub poprawienie wniosku o dofinansowanie w zakresie wskazanym przez PARP w wezwaniu.
- 4. Wnioskodawca jest zobowiązany do uzupełnienia lub poprawienia wniosku o dofinansowanie wyłącznie w zakresie wskazanym w wezwaniu. Niedopuszczalnym jest dokonanie przez wnioskodawcę innych zmian we wniosku o dofinansowanie, niż wskazane w wezwaniu. Niedopuszczalne jest dokonanie przez wnioskodawcę zmian we wniosku o dofinansowanie przed wysłaniem wezwania przez PARP.
- 5. Uzupełnienie wniosku o dofinansowanie lub poprawienie w nim oczywistej omyłki dotyczy:
	- 1)braku wymaganego załącznika do wniosku o dofinansowanie (w tym złożenia załącznika w innym formacie, niż określony w § 6 ust. 12, złożenia załącznika w wersji uniemożliwiającej jego odczytanie);
	- 2)braku kompletności przesłanego załącznika (tj. braku stron, braków w podpisach, pieczęciach, w potwierdzeniach za zgodność z oryginałem);
	- 3)sporządzenia załącznika na niewłaściwym wzorze;
	- 4)braku czytelności załącznika;
	- 5)braku lub błędów w oświadczeniu o złożeniu wniosku w Generatorze Wniosków, niezgodności podpisów z reprezentacją, nieczytelności podpisów, braków w pieczęciach;
	- 6)podania informacji niezgodnych z dokumentem rejestrowym w pkt II wniosku o dofinansowanie;
	- 7)błędnego określenia kwoty podatku VAT w pkt IX wniosku o dofinansowanie możliwość poprawy dotyczy niespójności podanych kwot z informacją o możliwości lub o braku możliwości odzyskiwania podatku VAT zawartą w pkt II wniosku o dofinansowanie;
	- 8)błędów w pkt XI wniosku o dofinansowanie możliwość poprawy dotyczy niespójności z informacjami zawartymi w pkt IX wniosku o dofinansowanie;
	- 9)rozbieżności pomiędzy kwotami ujętymi w pkt II wniosku o dofinansowanie w rubrykach *Przychody ze sprzedaży* a kwotami ujętymi w załączniku do wniosku o dofinansowanie *Tabele finansowe;*
	- 10) niespójności informacji ujętych w pkt VII wniosku o dofinansowanie możliwa jest poprawa w zakresie zaklasyfikowania przez wnioskodawcę wpływu projektu na realizację zasad horyzontalnych (np. wpływ pozytywny lub neutralny), tak, by klasyfikacja odpowiadała informacjom zawartym w uzasadnieniu.
	- 6. Uzupełnienie wniosku o dofinansowanie lub poprawienie w nim oczywistej omyłki nie może prowadzić do jego istotnej modyfikacji, o której mowa w art. 43 ust. 2 ustawy wdrożeniowej. Ocena, czy uzupełnienie wniosku o dofinansowanie lub poprawienie

w nim oczywistej omyłki doprowadziło do jego istotnej modyfikacji jest dokonywana przez PARP. Przedkładane w ramach uzupełnień załączniki muszą być wystawione i ważne najpóźniej na dzień złożenia wniosku o dofinansowanie.

- 7. Jeżeli wnioskodawca nie poprawi lub nie uzupełni wniosku o dofinansowanie we wskazanym w wezwaniu terminie lub zakresie lub wprowadzi we wniosku o dofinansowanie zmiany inne, niż wskazane w wezwaniu, wniosek o dofinansowanie **zostanie pozostawiony bez rozpatrzenia i, w konsekwencji, nie zostanie dopuszczony do oceny lub do dalszej oceny**.
- 8. Warunkiem uznania, że wniosek o dofinansowanie został uzupełniony lub poprawiony jest formalne potwierdzenie złożenia nowej wersji wniosku o dofinansowanie w **GW**. W tym celu wnioskodawca, odpowiednio do postanowień §6 ust. 7, załącza w **GW** skan oświadczenia o złożeniu wniosku o dofinansowanie, o treści zgodnej z załącznikiem nr 4 do regulaminu.
- 9. Załączenie w **GW** skanu oświadczenia, o którym mowa w ust. 8, musi nastąpić **w terminie 2 dni roboczych** od dnia, w którym nastąpiło uzupełnienie lub poprawienie wniosku o dofinansowanie w **GW**. Przepis §6 ust. 9 stosuje się odpowiednio.
- 10. Oświadczenie o którym mowa w ust. 8, będzie dostępne w **GW** po naciśnięciu przycisku "Uzupełnij wniosek".
- 11. Wnioskodawca dokonuje formalnego potwierdzenia złożenia wniosku o dofinansowanie w **GW** również wówczas, gdy poprawieniu lub uzupełnieniu podlegają załączniki składane wyłącznie w formie papierowej lub w formie elektronicznej na nośniku danych (np. CD, DVD).
- 12. PARP do dnia 30 czerwca 2024 r. przechowuje w swoim systemie informatycznym wnioski o dofinansowanie pozostawione bez rozpatrzenia złożone w **GW** oraz, jeśli dotyczy, wersje papierowe złożonych dokumentów lub nośniki danych (np. CD, DVD).
- 13. Jeżeli po zakończeniu oceny projektu konieczne okaże się poprawienie oczywistej omyłki we wniosku o dofinansowanie w zakresie niewpływającym na ocenę kryteriów wyboru projektów, wnioskodawca na wezwanie PARP, o którym mowa w § 13 ust. 1, przesyła skorygowany wniosek o dofinansowanie przed zawarciem umowy o dofinansowanie projektu. Wniosek o dofinansowanie składany jest wraz z oświadczeniem, o którym mowa w ust. 8.

## **§ 8**

## **Ogólne zasady dokonywania oceny projektów w konkursie**

- 1. Ocena projektów dokonywana jest w oparciu o kryteria wyboru projektów określone w załączniku nr 1 do regulaminu na podstawie informacji zawartych we wniosku o dofinansowanie oraz informacji lub dokumentów, o których mowa w ust. 6 (jeśli wnioskodawca był wezwany do ich złożenia), a także informacji udzielanych przez wnioskodawcę podczas posiedzenia Panelu Ekspertów, o którym mowa w §10 ust. 1.
- 2. Ocena projektów dokonywana jest przez KOP.
- 3. Ocena projektów obejmuje:
	- a) ocenę formalną oraz
	- b) ocenę merytoryczną.
- 4. Ocena projektów trwa do 90 dni, liczonych od dnia zakończenia naboru wniosków o dofinansowanie w danym etapie konkursu.
- 5. Termin, o którym mowa w ust. 4 odnosi się do kompletnych wniosków o dofinansowanie.
- 6. W przypadku, gdy do oceny spełnienia kryteriów wyboru projektów niezbędne okaże się złożenie przez wnioskodawcę dodatkowych informacji lub dokumentów innych, niż wymienione we wniosku o dofinansowanie, KOP może, w uzasadnionych okolicznościach, wezwać wnioskodawcę do ich złożenia.
- 7. KOP wysyła wezwanie, o którym mowa w ust. 6 na adres poczty elektronicznej wnioskodawcy, jak określono w§ 3 ust.7 . Wnioskodawca jest zobowiązany do przekazania do PARP wymaganych informacji lub dokumentów za pośrednictwem **GW** lub w inny sposób wskazany w wezwaniu w terminie 3 dni roboczych od wysłania przez KOP wezwania. Przesłane informacje lub dokumenty stają się częścią dokumentacji aplikacyjnej wnioskodawcy. Jeżeli wnioskodawca nie przekaże informacji lub dokumentów w wyznaczonym terminie, ocena wniosku o dofinansowanie prowadzona jest przez KOP na podstawie dostępnych informacji.
- 8. Prawdziwość oświadczeń i danych zawartych we wniosku o dofinansowanie może zostać zweryfikowana na każdym etapie oceny, jak również przed i po zawarciu umowy o dofinansowanie projektu. Na etapie oceny merytorycznej projekt może zostać cofnięty do oceny formalnej w celu przeprowadzenia ponownej weryfikacji spełnienia kryteriów formalnych.
- 9. Wnioskodawca ma prawo dostępu do dokumentów związanych z oceną złożonego przez siebie wniosku o dofinansowanie, przy zachowaniu zasady anonimowości osób dokonujących oceny wniosku o dofinansowanie.
- 10. Wnioskodawca za pośrednictwem systemu informatycznego PARP ma dostęp do informacji dotyczących etapu oceny, na jakim znajduje się złożony przez niego wniosek o dofinansowanie.
- 11. PARP, do dnia 30 czerwca 2024 r., przechowuje w swoim systemie informatycznym wnioski o dofinansowanie złożone w **GW** pozostawione bez rozpatrzenia i wnioski o dofinansowanie, ocenione negatywnie w rozumieniu art. 53 ust. 2 ustawy wdrożeniowej i, w stosunku do których nie został wniesiony protest w rozumieniu rozdziału 15 ustawy wdrożeniowej, oraz jeśli dotyczy, wersje papierowe złożonych dokumentów lub nośniki danych (np. CD, DVD).
- 12. Wnioski o dofinansowanie wybrane do dofinansowania oraz wnioski o dofinansowanie, w stosunku do których został wniesiony protest, podlegają procedurom właściwym dla danego etapu postępowania.

## **Zasady dokonywania oceny formalnej**

- 1. Ocena formalna **projektów** dokonywana jest w oparciu o kryteria formalne określone w załączniku nr 1 do regulaminu.
- 2. W wyniku oceny formalnej wniosek o dofinansowanie może zostać:
	- 1) skierowany do oceny merytorycznej w przypadku spełnienia wszystkich kryteriów formalnych (ocena pozytywna) albo
	- 2) odrzucony w przypadku niespełnienia któregokolwiek z kryteriów formalnych (ocena negatywna).
- 3. Informacja o wyniku oceny formalnej przekazywana jest wnioskodawcy na adres poczty elektronicznej wnioskodawcy jaki określono § 3 ust.7, a w przypadku negatywnego wyniku oceny formalnej, informacja o wyniku oceny formalnej przekazywana jest również w formie pisemnej.
- 4. Informacja o negatywnym wyniku oceny formalnej zawiera pouczenie o możliwości wniesienia protestu na zasadach określonych w rozdziale 15 ustawy wdrożeniowej.

### **§ 10**

## **Zasady dokonywania oceny merytorycznej**

- 1. Ocena merytoryczna projektów jest dokonywana przez KOP w formie Panelu Ekspertów.
- 2. Ocena merytoryczna projektów dokonywana jest w oparciu o kryteria merytoryczne, określone w załączniku nr 1 do regulaminu.
- 3. Elementem oceny przeprowadzanej przez Panel Ekspertów jest spotkanie członków Panelu Ekspertów z wnioskodawcą (jego upoważnionymi przedstawicielami).
- 4. Informacja o terminie posiedzenia Panelu Ekspertów, na który wnioskodawca zobowiązany jest się stawić, jest przekazywana do wnioskodawcy na adres poczty elektronicznej wnioskodawcy. PARP przekazuje wnioskodawcy tę informację z co najmniej 7-dniowym wyprzedzeniem.
- 5. Wnioskodawca w trakcie posiedzenia Panelu Ekspertów jest zobowiązany do przeprowadzenia prezentacji projektu obejmującej zagadnienia dotyczące następujących kryteriów oceny merytorycznej:
	- 1) Projekt dotyczy wdrożenia wyników prac badawczo-rozwojowych;
	- 2) Przygotowanie projektu do realizacji;
	- 3) Innowacyjność produktu;
	- 4) Potencjał rynkowy produktu będącego efektem projektu.
- 6. Maksymalny czas na dokonanie prezentacji to 20 minut. Prezentacji musi dokonać wnioskodawca, którego może reprezentować osoba uprawniona do reprezentacji wskazana w dokumencie rejestrowym lub umocowany pracownik wnioskodawcy. Podczas posiedzenia Panelu Ekspertów nie dopuszcza się dokonywania prezentacji projektu przez przedstawicieli podmiotów zewnętrznych, w tym firm doradczych.

W posiedzeniu Panelu Ekspertów po stronie wnioskodawcy mogą wziąć udział maksymalnie 4 osoby. Podczas posiedzenia Panelu Ekspertów wnioskodawca ma możliwość odniesienia się do pytań i ewentualnych wątpliwości członków Panelu Ekspertów obejmujących zakresem wszystkie kryteria oceny projektu, w tym kryterium odnoszącym się do zdolności wnioskodawcy do sfinansowania projektu.

- 7. Wyznaczony termin posiedzenia Panelu Ekspertów nie będzie mógł ulec zmianie. W przypadku niestawienia się wnioskodawcy na posiedzeniu Panelu Ekspertów w wyznaczonym terminie, projekt otrzymuje zero punktów w każdym z kryteriów merytorycznych i nie może zostać wybrany do dofinansowania.
- 8. Przebieg posiedzenia Panelu Ekspertów w części, w której uczestniczyć będzie wnioskodawca, będzie podlegał rejestracji dźwiękowej i wizualnej.
- 9. Jeżeli Panel Ekspertów uzna za niekwalifikowalne część kosztów wskazanych przez wnioskodawcę jako kwalifikowalne we wniosku o dofinansowanie, rekomenduje zmianę tych kosztów o koszty, które uznał za niekwalifikowalne, z zastrzeżeniem ust. 10.
- 10. W przypadku, jeżeli Panel Ekspertów uzna za niekwalifikowalne 15% lub więcej kosztów, wskazanych przez wnioskodawcę jako kwalifikowalne we wniosku o dofinansowanie, kryterium wyboru projektów "Wydatki w ramach projektu są racjonalne i uzasadnione z punktu widzenia zakresu i celu projektu" uznaje się za niespełnione.
- 11. W przypadku, jeżeli Panel Ekspertów rekomenduje zmianę kosztów, o której mowa w ust. 9, PARP za pośrednictwem adresu poczty elektronicznej wnioskodawcy wzywa jednokrotnie wnioskodawcę do wyrażenia, w terminie 3 dni roboczych od dnia wysłania wezwania, zgody na dokonanie rekomendowanej przez Panel Ekspertów zmiany. W przypadku braku zgody na dokonanie rekomendowanej przez Panel Ekspertów zmiany lub braku odpowiedzi wnioskodawcy we wskazanym terminie, kryterium wyboru projektów "Wydatki w ramach projektu są racjonalne i uzasadnione z punktu widzenia zakresu i celu projektu" uznaje się za niespełnione. W przypadku wyrażenia przez wnioskodawcę we wskazanym terminie zgody na dokonanie rekomendowanej przez Panel Ekspertów zmiany kryterium wyboru projektów "Wydatki w ramach projektu są racjonalne i uzasadnione z punktu widzenia zakresu i celu projektu" uznaje się za spełnione. Termin, o którym mowa wyżej, uważa się za zachowany, jeśli skan pisma wnioskodawcy wpłynie do PARP na adres poczty elektronicznej wskazany w wezwaniu nie później, niż w terminie 3 dni roboczych od dnia wysłania wezwania.
- 12. Weryfikacja przez PARP, czy wnioskodawca wyraził zgodę na dokonanie rekomendowanej przez Panel Ekspertów zmiany, a więc czy zostało spełnione kryterium wyboru projektów, następuje przed zakończeniem oceny. W przypadku wyrażenia zgody na dokonanie rekomendowanej przez Panel Ekspertów zmiany wnioskodawca składa skorygowany wniosek o dofinansowanie po zakończeniu oceny, a przed podpisaniem umowy o dofinansowanie projektu.

## **§ 11**

## **Zasady ustalania ostatecznej oceny projektów**

1. Projekt może zostać wybrany do dofinansowania, gdy:

1) spełnił kryteria wyboru projektów i uzyskał wymaganą liczbę punktów oraz

2) kwoty przeznaczone na dofinansowanie projektów w konkursie, o których mowa w § 3 ust. 5, pozwalają na jego dofinansowanie.

- 2. W przypadku, gdy kwoty przeznaczone na dofinansowanie projektów w konkursie, o których mowa w § 3 ust. 5, nie pozwalają na dofinansowanie wszystkich projektów, o których mowa w ust. 1 pkt 1 dofinansowanie uzyskują projekty, które zdobędą największą liczbę punktów w ramach oceny merytorycznej. W przypadku projektów, które w wyniku oceny merytorycznej uzyskały taką samą liczbę punktów, o wyborze do dofinansowania decydować będą kryteria rozstrzygające określone w załączniku nr 1 do regulaminu.
- 3. Projekt nie może zostać wybrany do dofinansowania, gdy:
	- 1) spełnił kryteria wyboru projektów i uzyskał wymaganą liczbę punktów, jednak kwoty przeznaczone na dofinansowanie projektów w konkursie, o których mowa w§ 3 ust. 5, nie pozwalają na jego dofinansowanie;
	- 2) nie spełnił kryteriów wyboru projektów lub nie uzyskał wymaganej liczby punktów.
- 4. W oparciu o ostateczną ocenę projektów KOP sporządza, a następnie PARP zatwierdza listę ocenionych projektów zawierającą przyznane oceny z wyróżnieniem projektów wybranych do dofinansowania w ramach kwot, o których mowa w § 3 ust. 5
- 5. Rozstrzygnięcie konkursu następuje poprzez zatwierdzenie przez PARP listy, o której mowa w ust. 4.
- 6. Przewidywany termin rozstrzygnięcia konkursu, o którym mowa w ust. 5 to 4 miesiące od dnia zakończenia naboru wniosków o dofinansowanie.

### **§12**

### **Informacja o przyznaniu dofinansowania**

- 1. Niezwłocznie po rozstrzygnięciu danego etapu konkursu, o którym mowa w § 11 ust. 5, PARP pisemnie informuje każdego z wnioskodawców o wynikach oceny jego projektu wraz z uzasadnieniem oceny i podaniem liczby punktów uzyskanych przez projekt.
- 2. Informacja o negatywnej ocenie projektu zawiera pouczenie o możliwości wniesienia protestu zgodnie z warunkami określonymi w rozdziale 15 ustawy wdrożeniowej.
- 3. W terminie 7 dni od rozstrzygnięcia danego etapu konkursu, o którym mowa w § 11 ust. 5, PARP publikuje na swojej stronie internetowej oraz na portalu listę projektów, które spełniły kryteria wyboru projektów i uzyskały wymaganą liczbę punktów, z wyróżnieniem projektów wybranych do dofinansowania.
- 4. Po rozstrzygnięciu konkursu, za zgodą IZ, możliwe jest zwiększenie kwoty przeznaczonej na dofinansowanie projektów w konkursie. W takim przypadku projekty, które spełniły kryteria wyboru projektów i uzyskały wymaganą liczbę punktów, jednak dostępna alokacja nie pozwalała na ich dofinansowanie, będą mogły zostać wybrane do

dofinansowania. Przy ich wyborze do dofinansowania będzie zachowana zasada równego traktowania, o której mowa w wytycznych ministra właściwego do spraw rozwoju regionalnego w zakresie trybów wyboru projektów na lata 2014-2020.

## **§ 13**

## **Warunki zawarcia umowy o dofinansowanie projektu**

- 1. Wraz z informacją o wyborze projektu do dofinansowania, o której mowa w § 12 ust. 1, PARP wzywa wnioskodawcę do dostarczenia dokumentów niezbędnych do zawarcia umowy o dofinansowanie projektu, wymienionych w załączniku nr 6 do regulaminu.
- 2. Wnioskodawca zobowiązany jest dostarczyć dokumenty niezbędne do zawarcia umowy o dofinansowanie projektu w terminie 14 dni od dnia doręczenia pisemnego wezwania, o którym mowa w ust. 1, z zastrzeżeniem ust. 3-8. W przypadku niedostarczenia kompletnych co do formy i treści dokumentów w tym terminie PARP może odstąpić od podpisania umowy o dofinansowanie projektu.
- 3. Wraz z wypełnionym formularzem "Analiza zgodności projektu z polityką ochrony środowiska" zgodnie ze wzorem wskazanym w załączniku nr 8 do regulaminu wnioskodawca zobowiązany jest do przedstawienia "zezwolenia na inwestycję"<sup>1</sup> (jeśli dotyczy).
- 4. W przypadku braku możliwości przedłożenia w terminie określonym w ust. 2:
	- 1) "zezwolenia na inwestycję"<sup>1</sup> (jeśli dotyczy), o którym mowa w ust. 3 lub
	- 2) dokumentów potwierdzających uzyskanie zewnętrznego finansowania projektu lub
	- 3) sprawozdania finansowego za ostatni rok obrotowy sporządzonego zgodnie z przepisami ustawy z dnia 29 września 1994 r. o rachunkowości (Dz. U. z 2016 r. poz. 1047, z późn. zm.), potwierdzającego posiadanie deklarowanego przez wnioskodawcę we wniosku o dofinansowanie statusu odpowiednio mikro-, małego lub średniego przedsiębiorcy oraz potwierdzającego, że nie znajduje się on w trudnej sytuacji w rozumieniu unijnych przepisów dotyczących pomocy państwa<sup>2</sup>.

IP może zawrzeć z wnioskodawcą umowę warunkową zgodnie z § 3a wzoru umowy o dofinansowanie projektu.

<u>.</u>

<sup>&</sup>lt;sup>1</sup> Przez "zezwolenie na inwestycję" należy rozumieć ostateczną decyzję budowlaną (pozwolenie na budowę albo decyzja o zezwoleniu na realizację inwestycji), ewentualnie inną z decyzji administracyjnych kończących przygotowanie procesu inwestycyjnego, jeżeli dla danego przedsięwzięcia przepisy prawa nie przewidują konieczności uzyskania pozwolenia na budowę.

<sup>2</sup> Dotyczy Wnioskodawców zobowiązanych do sporządzania sprawozdań finansowych zgodnie z przepisami ustawy z dnia 29 września 1994 r. o rachunkowości.

- 5. W umowie warunkowej, o której mowa w ust. 4, wnioskodawca zostanie zobowiązany do dostarczenia "zezwolenia na inwestycję"<sup>1</sup> (jeśli dotyczy), o którym mowa w ust. 3, w terminie do 6 miesięcy od dnia doręczenia wezwania, o którym mowa w ust. 1.
- 6. W umowie warunkowej, o której mowa w ust. 4 wnioskodawca zostanie zobowiązany do dostarczenia dokumentów potwierdzających uzyskanie zewnętrznego finansowania projektu w terminie do 3 miesięcy od dnia zawarcia umowy o dofinansowanie.
- 7. W umowie warunkowej, o której mowa w ust. 4 wnioskodawca zostanie zobowiązany do dostarczenia sprawozdania finansowego w terminie 2 tygodni od upływu terminu przewidzianego na sporządzenie sprawozdania finansowego zgodnie z przepisami ustawy z dnia 29 września 1994 r. o rachunkowości.
- 8. Po bezskutecznym upływie terminów na dostarczenie do PARP dokumentów, o których mowa w ust. 5 i 6, umowa warunkowa, o której mowa w ust. 4-6, ulega rozwiązaniu. W przypadku, gdy dostarczenie dokumentów, o których mowa w ust. 4, nie będzie możliwe w terminach, o których mowa odpowiednio w ust. 5 lub 6, Beneficjent może, przed upływem tych terminów, złożyć wniosek o wydłużenie terminu dostarczenia dokumentów wraz z uzasadnieniem. PARP może wydłużyć termin dostarczenia dokumentów o maksymalnie 90 dni.
- 9. PARP weryfikuje kompletność oraz prawidłowość sporządzenia dokumentów dostarczonych przez wnioskodawcę, o których mowa w ust. 1.
- 10. Zawarcie umowy o dofinansowanie projektu będzie możliwe pod warunkiem łącznego spełnienia poniższych przesłanek:
	- 1) projekt został umieszczony na zatwierdzonej przez PARP liście projektów wybranych do dofinansowania;
	- 2) wnioskodawca dostarczył wszystkie dokumenty, o których mowa w ust. 1, z zastrzeżeniem ust. 4;
	- 3) weryfikacja dokumentów, o których mowa w ust. 1, nie wskazuje na brak prawnej możliwości zawarcia umowy o dofinansowanie projektu;
	- 4) projekt spełnia wszystkie kryteria, na podstawie których został wybrany do dofinansowania.
- 11. PARP może odmówić udzielenia dofinansowania na podstawie art.6b ust. 4 i 4a ustawy o PARP.
- 12. Przed zawarciem umowy o dofinansowanie projektu PARP może zweryfikować ryzyko wystąpienia nieprawidłowości w zakresie realizacji projektu, w oparciu o analizę informacji na temat projektów, jakie wnioskodawca realizuje lub realizował w PARP.
- 13. W przypadku, gdy PARP w wyniku analizy informacji, o których mowa w ust. 12 stwierdzi, że ryzyko wystąpienia nieprawidłowości w zakresie merytorycznej lub finansowej realizacji projektu jest wysokie, może zastosować poniższe rozwiązania:

<u>.</u>

- 1) beneficjentowi nie zostanie wypłacona zaliczka (projekt będzie rozliczany wyłącznie na podstawie refundacji);
- 2) beneficjentowi wypłacona zostanie pierwsza transza zaliczki w wysokości maksymalnie 10 % dofinansowania, którą beneficjent będzie zobowiązany rozliczyć w terminach i na zasadach określonych w umowie o dofinansowanie projektu akceptacja rozliczenia tej zaliczki przez PARP zostanie poprzedzona weryfikacją w siedzibie beneficjenta dokumentów potwierdzających rozliczone koszty oraz sposobu i miejsca realizacji projektu (weryfikacja w siedzibie beneficjenta może zostać przeprowadzona przez upoważniony podmiot zewnętrzny);
- 3) po pozytywnym rozliczeniu pierwszej transzy zaliczki dalsze finansowanie w projekcie będzie przebiegać na ogólnych zasadach.
- 14. Wzór umowy o dofinansowanie projektu stanowi załącznik nr 5 do regulaminu.
- 15. Wnioskodawca zobowiązany jest do ustanowienia zabezpieczenia należytego wykonania umowy o dofinansowanie projektu w formach określonych w umowie o dofinansowanie projektu. Instrukcja przyjmowania oraz zwrotu zabezpieczeń jest udostępniana wnioskodawcom wraz z dokumentacją dotyczącą konkursu.
- 16. W zakresie weryfikacji statusu MŚP oraz trudnej sytuacji, o której mowa w art. 2 pkt 18 rozporządzenia KE nr 651/2014 PARP zastrzega możliwość powierzenia czynności w tym zakresie podmiotowi zewnętrznemu.

## **Procedura odwoławcza**

- 1. W przypadku negatywnej oceny projektu, o której mowa w art. 53 ust. 2 ustawy wdrożeniowej, wnioskodawcy przysługuje prawo wniesienia, w terminie 14 dni od dnia doręczenia informacji o negatywnej ocenie, protestu na zasadach określonych w rozdziale 15 ustawy wdrożeniowej.
- 2. Protest wnoszony jest do PARP.
- 3. PARP rozpatruje protest, weryfikując prawidłowość oceny projektu w zakresie kryteriów i zarzutów, o których mowa w art. 54 ust. 2 pkt 4 i 5 ustawy wdrożeniowej, w terminie nie dłuższym niż 30 dni, licząc od dnia jego otrzymania. W uzasadnionych przypadkach, w szczególności gdy w trakcie rozpatrywania protestu konieczne jest skorzystanie z pomocy ekspertów, termin rozpatrzenia protestu może być przedłużony, o czym PARP informuje na piśmie wnioskodawcę. Termin rozpatrzenia protestu nie może przekroczyć łącznie 60 dni od dnia jego otrzymania.
- 4. Projekt może otrzymać dofinansowanie w wyniku procedury odwoławczej pod warunkiem, że uzyska co najmniej tyle punktów, ile uzyskał projekt umieszczony na ostatnim miejscu na liście projektów wybranych do dofinansowania w ramach konkursu oraz pod warunkiem dostępności środków finansowych. Postanowienia § 13 stosuje się odpowiednio.

## **Sposób udzielania wyjaśnień w kwestiach dotyczących konkursu**

- 1. Odpowiedzi na pytania dotyczące procedury wyboru projektów oraz składania wniosków o dofinansowanie w ramach poddziałania znajdują się w bazie najczęściej zadawanych pytań (FAQ) w Centrum Pomocy, zamieszczonej na stronie internetowej PARP, odpowiedniej dla poddziałania.
- 2. W przypadku braku poszukiwanej odpowiedzi, pytania można przesyłać za pośrednictwem formularza kontaktowego dostępnego na stronie internetowej PARP w zakładce Centrum Pomocy PARP.
- 3. Wyjaśnień w kwestiach dotyczących konkursu udziela również Informatorium PARP w odpowiedzi na zapytania kierowane na adres poczty elektronicznej: [info@parp.gov.pl](mailto:info@parp.gov.pl) oraz telefonicznie pod numerami 22 432 89 91-93.
- 4. Odpowiedzi na wszystkie pytania udzielane są indywidualnie. Odpowiedzi polegające na wyjaśnieniu procedur lub ich interpretacji są dodatkowo zamieszczane na stronie internetowej PARP (Centrum Pomocy – FAQ) odpowiedniej dla poddziałania. Odpowiedzi polegające jedynie na odesłaniu lub przytoczeniu postanowień stosownych dokumentów nie będą podlegać publikacji.

## **§ 16**

## **Postanowienia końcowe**

- 1. PARP zastrzega sobie możliwość zmiany regulaminu, z zastrzeżeniem art. 41 ust. 3-4 ustawy wdrożeniowej.
- 2. W przypadku zmiany regulaminu PARP zamieszcza na swojej stronie internetowej oraz na portalu informację o jego zmianie, aktualną treść regulaminu, uzasadnienie zmiany oraz termin, od którego stosuje się zmianę. PARP udostępnia na swojej stronie internetowej oraz portalu poprzednie wersje regulaminu. PARP niezwłocznie informuje o zmianie regulaminu każdego wnioskodawcę.
- 3. PARP zastrzega sobie możliwość anulowania konkursu, w szczególności w przypadku wprowadzenia istotnych zmian w przepisach prawa mających wpływ na warunki przeprowadzenia konkursu lub zdarzeń o charakterze siły wyższej.

## **Załączniki:**

- 1) Kryteria wyboru projektów wraz z podaniem ich znaczenia;
- 2) Wzór wniosku o dofinansowanie projektu;
- 3) Instrukcja wypełniania wniosku o dofinansowanie projektu;
- 4) Wzór oświadczenia wnioskodawcy o złożeniu wniosku w Generatorze Wniosków;
- 5) Wzór umowy o dofinansowanie projektu;
- 6) Lista dokumentów niezbędnych do zawarcia umowy o dofinansowanie projektu;
- 7) Wykaz Krajowych Inteligentnych Specjalizacji;
- 8) Wzór formularza "Analiza zgodności projektu z polityką ochrony środowiska";
- 9) Wzór promesy kredytowej;
- 10) Wzór promesy leasingowej.